#### **ВИКТОР РОДИОНОВ**

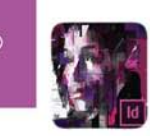

# Подготовка электронных<br>публикаций в InDesign CS6

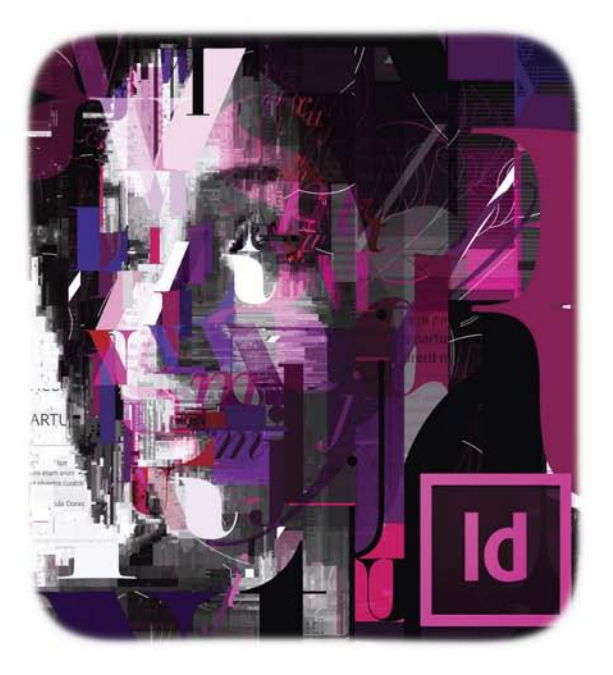

Работа с интерактивными документами в форматах **PDF и Flash** 

Подготовка макетов электронных книг в формате ePub

Работа c Adobe Digital Publishing Suite

Размещение публикаций в Интернете и на мобильных устройствах на основе операционных систем iOS, Android и др.

**MACTEP** 

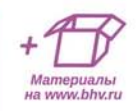

**Виктор Родионов**

# Подготовка электронных<br>публикаций в InDesign CS6

Санкт-Петербург «БХВ-Петербург» 2013

УДК 004.915 ББК 32.973.26-018.2 Р60

#### **Родионов В. И.**

Р60 Подготовка электронных публикаций в InDesign CS6. — СПб.: БХВ-Петербург, 2013. — 224 с.: ил. — (Мастер)

ISBN 978-5-9775-0860-5

Рассмотрено создание макетов электронных публикаций с помощью пакета Adobe InDesign CS6: от момента создания файла до размещения готового проекта в Интернете или на мобильных устройствах на основе операционных систем iOS, Android, Blackberry PlayBook OS и др. Описаны разработка интерактивных документов в формате PDF и Flash, подготовка макетов электронных книг в формате ePub, а также работа с Adobe Digital Publishing Suite. Материал сопровождается большим количеством примеров и иллюстраций. Приведены практические задания. Учебные файлы размещены на сайте издательства.

*Для широкого круга пользователей*

УДК 004.915 ББК 32.973.26-018.2

#### **Группа подготовки издания:**

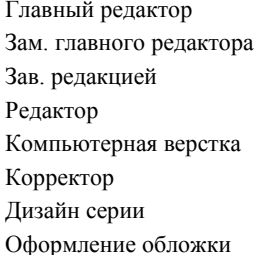

Главный редактор *Екатерина Кондукова* Зам. главного редактора *Игорь Шишигин* Зав. редакцией *Екатерина Капалыгина* Редактор *Юрий Рожко* Компьютерная верстка *Ольги Сергиенко* Корректор *Зинаида Дмитриева* Дизайн серии *Инны Тачиной* Марины Дамбиевой

Подписано в печать 31.01.13. Формат 70 $\times$ 100<sup>1</sup>/<sub>16</sub>. Печать офсетная. Усл. печ. л. 18,06. Тираж 1500 экз. Заказ № "БХВ-Петербург", 191036, Санкт-Петербург, Гончарная ул., 20. Первая Академическая типография "Наука"

199034, Санкт-Петербург, 9 линия, 12/28

# **Оглавление**

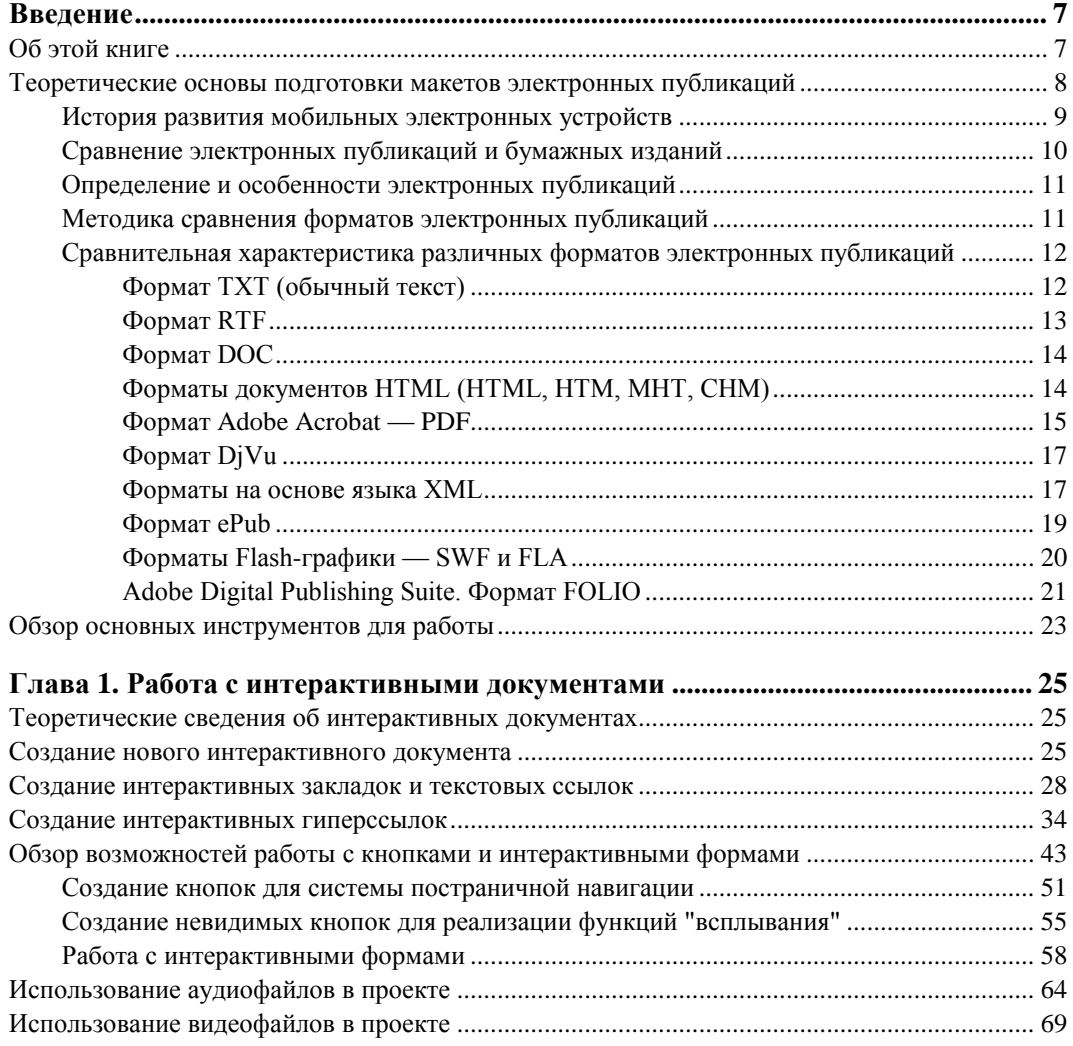

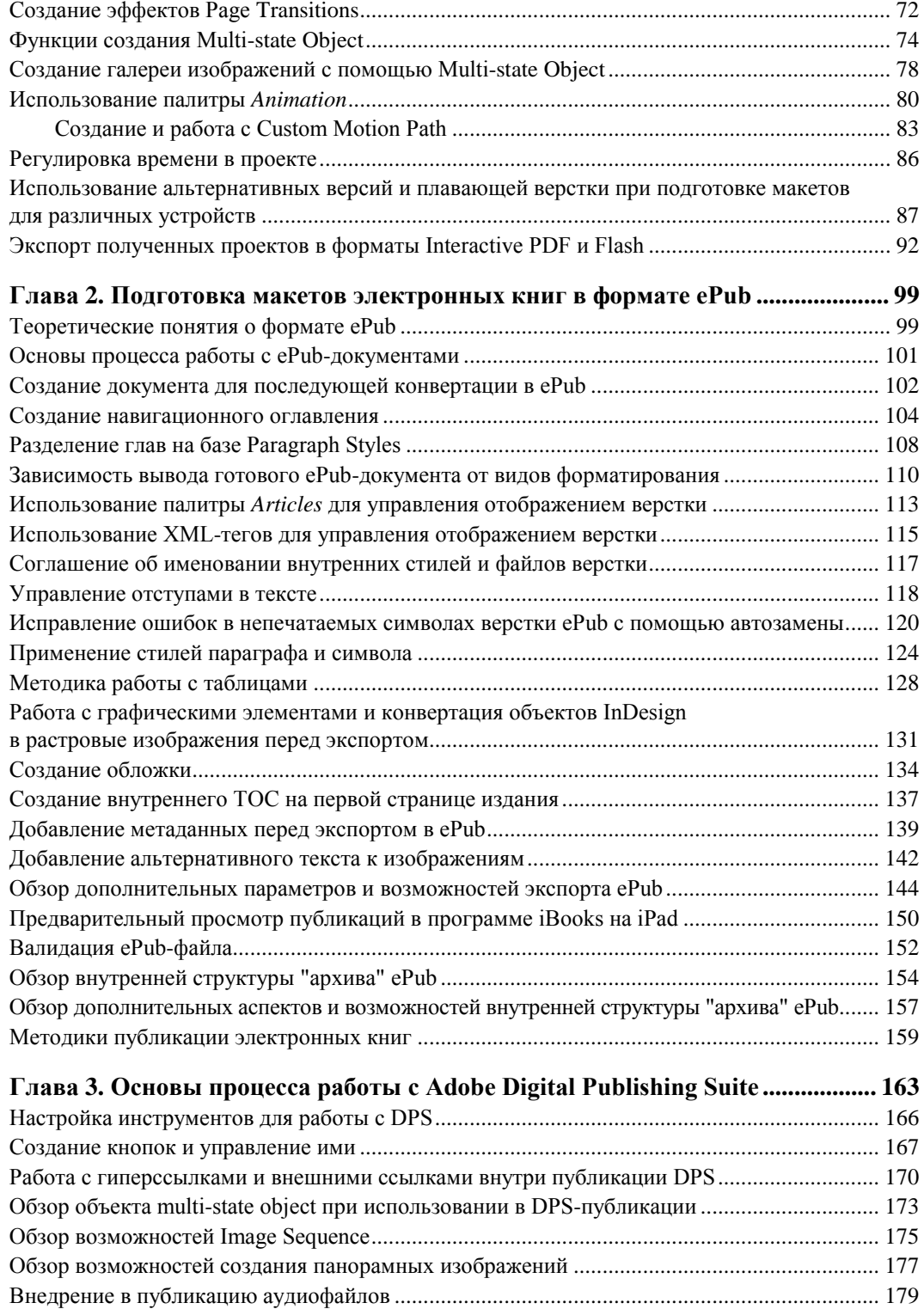

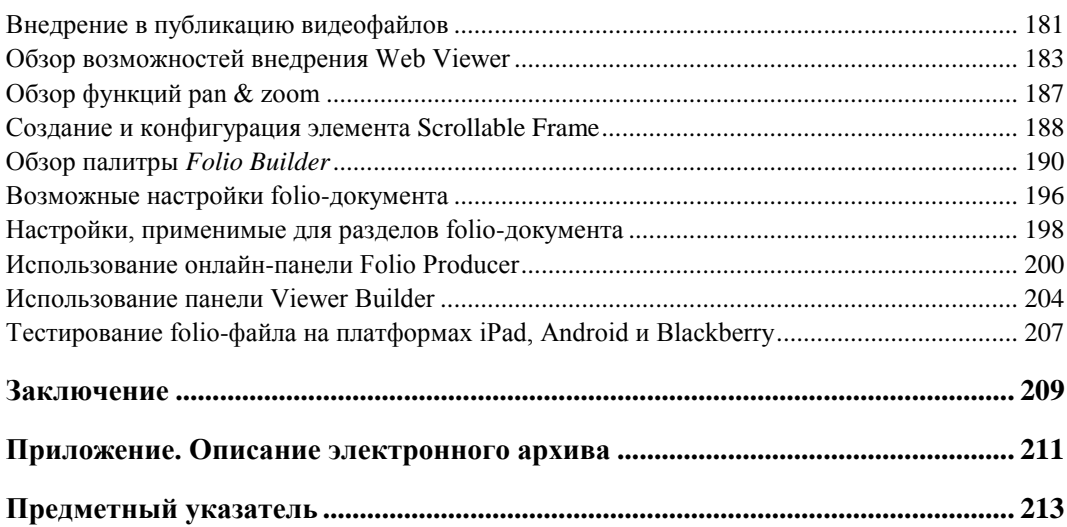

# Введение

# Об этой книге

За последнее десятилетие рынок издательских, печатных и дизайнерских услуг претерпел существенные изменения. Они связаны, в первую очередь, с совершенствованием систем хранения, отображения и передачи данных, развитием сложных цифровых технологий. Однако стоит понимать, что данный скачок не был беспричинным, а явился лишь реакцией на все возрастающие потребности людей в скорейшем получении качественной и проверенной информации в различных формах — текстовой, звуковой, анимационной и пр. Различные виды данной информации, объединенные в один поток, стало принято называть контентом. Именно это структурное изменение формы представления информации, трансформация простого текста, как основы передачи данных, в целый спектр мультимедийных возможностей в настоящее время формирует новый рынок цифровых публикаший

Программный пакет Adobe InDesign CS6 занимает на сегодняшний день лидирующие позиции на рынке дизайнерских продуктов, предназначенных для разработки макетов печатной и электронной продукции для нужд издательского бизнеса. Набор базовых функций данного пакета обеспечивает дизайнера не только всеми необходимыми инструментами для обработки больших массивов текста и внедрения в него иллюстраций, но и, в последних версиях, поддерживает возможности использования в работе таких новых типов данных, как аудио- и видеофайлы, анимация, панорамные изображения и многие другие. Это делает его незаменимым инструментом при разработке макетов интерактивных публикаций.

В данной книге простым и доступным способом с помощью большого количества примеров и иллюстраций описывается процесс разработки макетов электронных публикаций (от момента создания файла до процесса распространения готового проекта в сети Интернет либо его использования на специализированных устройствах).

#### **ПРИМЕЧАНИЕ**

В приложении приводится описание электронного архива тех дополнительных материалов, которые потребуются для работы с книгой.

Вы познакомитесь с целым спектром возможных процессов, включающим подготовку материалов для экспорта в интерактивный PDF-документ, Flash-фильм, ePub, DPS (о DPS читайте далее), и сможете в дальнейшем выбирать, какую из технологий и для каких целей применять. Ряд практических заланий для выполнения позволит вам в дальнейшем самостоятельно генерировать электронные публикации любой сложности, в том числе для мобильных устройств (на основе операционных систем iOS, Android и Blackberry PlayBook OS).

#### **ПРИМЕЧАНИЕ**

 $ePub$  (Electronic Publication) — открытый формат электронных версий книг, разработанный Международным форумом по цифровым публикациям IDPF (International Digital Publishing Forum).

# Теоретические основы подготовки макетов электронных публикаций

Развитие основ передачи информации происходило у человечества постепенно и плавно. Сначала мифы и легенды передавались из поколения в поколение в вербальной, т. е. словесной форме. С ростом количества накопленной и необходимой для передачи информации, методы и средства, конечно, требовали развития, и человечество постепенно изобретало живопись, письмо, скульптуру; одновременно совершенствовались материалы, на которые данная информация переносилась: от стен древних пещер через папирус и бересту к изобретению бумаги и т. д. Одним из краеугольных камней развития систем сохранения и трансляции человеческих знаний стало изобретение Гуттенбергом в 1440 году процесса книгопечатания, который стал на пять с лишним веков основным методом хранения и распространения информации среди людей, а чтение — основным средством получения данных знаний. Книги стали не только инструментом тиражирования информации, но и сформировали новый пласт культуры, стали источником духовного и морального обогащения человека. Дальнейшее развитие типографских и полиграфических технологий позволило создавать и прочие средства информатизации — газеты, журналы, альманахи и др.

Следующим шагом в развитии этого процесса стало изобретение возможности цветной печати, что открыло новые горизонты — передачу полноцветных фотографий, рисунков, схем, картин. Это дало возможность существенно расширить виды представления данных и упростить процесс восприятия человеческим мозгом информации.

В начале XX века появились радио и телевидение, кинематограф. Для хранения информации этих типов позже начали использоваться магнитные и оптические носители. Модель передачи информации вновь претерпела революцию. Тем не менее, книги остались все так же актуальны, да к тому же приобрели несколько новейших областей, о которых появилась необходимость хранить и передавать информацию. Одновременно с этим, стремительно шел процесс развития журнальной и газетной публицистики, создавалось все больше и больше специализированных и общеинформационных изданий.

С появлением в конце 80-х годов персональных компьютеров и широким их распространением, а также постепенным внедрением Интернета и связанных с ним

#### *Введение 9*

технологий, вновь произошла информационная революция. На этот раз, одна из самых масштабных. Техника хранения и передачи информации, как в текстовом, так и во многих других форматах, стала более универсальной и позволила получить доступ к информации огромному количеству людей одновременно.

В тот период многие начинали пророчить книжной индустрии скорый закат. Специалисты приводили доводы о том, что изобретение сети Интернет сделает производство книг ненужным и, как любая рудиментарная технология, она скоро завершит свое существование, оставаясь лишь уделом узкого круга коллекционеров или любителей. Однако рынок и в этот раз повел себя по-другому. Скептики не учли один немаловажный нюанс. Книга чаще всего используется человеком в моменты времени, когда он параллельно производит какое-либо действие, не требующее его внимания. Скажем, в дороге либо на отдыхе. Чтение информации с экрана компьютера в данном случае либо невозможно, либо связано с огромным количеством сложностей. Даже в случае с использованием ноутбука, заряда батареи хватит, в большинстве случаев, максимум на 3 часа чтения. Немаловажное значение сыграло также приятное тактильное ощущение, которое человек испытывает при чтении. Эти особенности стали причиной того, что книги и другие публикации на бумажных носителях вновь пережили очередной информационный "переворот" и укрепили свои позиции, продолжая развиваться в новых областях. То же произошло и с журналами, газетами и прочими видами изданий.

Сегодня мы можем наблюдать новую революцию в развитии способов хранения и передачи информации. Она связана с появлением новых планшетных цифровых устройств и персональных цифровых книг на основе электронных чернил. Давайте остановимся на этом моменте немного подробней, исследуем историю появления данного вида устройств, попытаемся заглянуть в будущее и понять, каким образом эта тихая революция, разворачивающаяся у нас на глазах, повлияет на ход информационной истории человечества.

#### **История развития мобильных электронных устройств**

Если обратиться к истории, первые попытки создать подобие современных планшетных компьютеров были предприняты в 1960-х годах после появления в сериале "Звездный путь" концепта устройства PADD (Personal Access Display Device). Через некоторое время после этого, в 1968 году, в киноромане Стенли Кубрика "2001: Космическая одиссея" появилось устройство *newspad*, описанное им как будущее развитие и альтернатива привычным телевидению и газетам. В том же году Аланом Кеем была предложена концепция устройства для обучения *Dynabook*, в котором были воплощены идеи графического интерфейса взаимодействия с пользователем. В 1987 году компания Apple представляет концепцию электронного секретаря в виде планшетного компьютера *Knowledge Navigator*.

Одновременно с этим, некоторыми компаниями были проведены попытки создания не просто планшетных устройств, а специализированных устройств для чтения. Так компанией DEC в 1996 году было представлено устройство *Lectrice*. Это был небольшой планшетный компьютер с сенсорным черно-белым дисплеем. Большой популярности данное устройство не нашло в силу его завышенной стоимости. Позже, в 1998 году, компании NuvoMedia и Softbook попытались вновь внедрить подобные устройства, и вновь безуспешно, и снова по той же причине — слишком высокая стоимость. Их устройства, как и предшественник, не нашли популярности у клиентов, хотя продолжали выпускаться вплоть до 2006 года.

Рывком для развития обеих ветвей планшетных технологий стал 2007 год, когда были представлены сразу же две удивительных технологии от двух крупных игроков компьютерного рынка — компании Sony и Apple. Первая стала катализатором резкого подъема рынка электронных книг в связи с появлением экранов с технологией электронной бумаги. Вторая же представила на конференции MacWorld Expo 9 января 2007 года карманный компьютер или смартфон *iPhone*. Позже, в 2010 году важно отметить два события, ставшие некоей эволюцией прошлых - презентация 27 января компанией Apple интернет-планшета *iPad* и факт опережения продаж электронных книг над их бумажными аналогами. Дальнейшее развитие технологий на сегодняшний день представляет собой постоянное укрепление позиций планшетных устройств, т. е. количественный рост после качественного скачка, произведенного в 2007 году.

В истории развития данных технологий четко прослеживается две принципиальные тенденции. Первая заключается в том, что с каждым новым этапом эволюции мобильных устройств основной упор делался на облегчение восприятия и прирост различных форм представления информации, что являлось удовлетворением соответствующих требований рынка. Вторая основная тенденция сводится к тому, что с момента начала истории происходит экспоненциальное ускорение процесса информатизации человечества. Что это значит? С момента начала развития технологий в XV веке после книгопечатания, следующий знаковый этап в развитии настал только лишь в начале XX века, после чего скорость развития начала стремительно увеличиваться, и в XX веке мы можем проследить как минимум 3 революционных момента, а за первое десятилетие XXI века уже произошла как минимум одна информационная революция! Что ждет нас в ближайшие годы, предположить достаточно трудно, как и то, переживут ли классические бумажные книги текущий переворот в мобильной индустрии. Последние показатели крупнейших книжных продавцов показывают, что издательский мир, каким мы его привыкли видеть, скоро прекратит свое существование. Продажи электронных книг и изданий уже превышают бумажные носители в полтора раза. Подрастает поколение, с рождения привыкшее черпать информацию из электронных источников. Возможно, мы с вами наблюдаем закат великой эпохи бумажных книг, и в ближайшие десятилетия они станут только предметом коллекций или будут выпускаться лишь как произведение искусства, перестав быть обыденным предметом в нашем обиходе. Кто знает...

Все эти факторы вынуждают издательский рынок подстраиваться и создавать новейшие бизнес-стратегии, основанные на электронных публикациях.

## Сравнение электронных публикаций и бумажных изданий

Проводить сравнение бумажных и электронных изданий достаточно неблагодарное занятие. Оно напоминает рассуждения об отличии театра и кинематографа или автомобилей и лошадей. В этих ситуациях из прошлого люди тоже пытались сравнивать данные вещи как новые и старые технологии. Скажем, автомобиль гораздо быстрее лошади, но при этом существуют места и ситуации, куда и когда автомобилю будет просто невозможно попасть. Точно так же и с электронными изданиями и бумажными книгами. В электронном виде ряд книг просто не сможет быть издан из-за некоторых особенностей, скажем детские книжки-игрушки, либо книги для людей с ограниченными способностями, написанные шрифтом Брайля.

#### *ПРИМЕЧАНИЕ*

*Шрифт Брайля* — рельефно-точечный тактильный шрифт, предназначенный для письма и чтения слепыми людьми. Он был разработан в 1821 году французом Луи Брайлем.

Сравнение кино и театров также является абсолютно бессмысленным. В театральных спектаклях куда большее значение придается чувствам и эмоциям, испытываемым человеком, в то время как кинематограф передает больше действий и сюжетных линий, может гораздо глубже погрузить человека в атмосферу показываемого за счет многообразия декораций. Та же ситуация происходит и с книгами, когда пользователи электронных книг не могут получить от них те кинестетические ощущения, как при чтении бумажных вариантов, не могут ощутить запахи и непередаваемое чувство старины при взаимодействии с раритетными изданиями. В целом, в этом и заключается основное отличие данных миров, а более детальный анализ мы проведем уже в следующих главах этой книги.

## **Определение и особенности электронных публикаций**

Итак, что же такое *электронная публикация*? По сути, это версия бумажной книги либо любого другого произведения, хранение которой осуществляется в электронном виде, т. е. с помощью цифровых данных. Электронная публикация может быть создана несколькими способами. Во-первых, с помощью сканирования готового бумажного издания. Во-вторых, с нуля с помощью компьютера. Для электронных публикаций свойственны такие признаки, как интерактивность, масштабируемость, высокий уровень медианаполненности и пр. Они могут быть представлены в различных форматах.

## **Методика сравнения форматов электронных публикаций**

Чтобы разобраться в их особенностях электронных публикаций и оценить преимущества и недостатки каждого из форматов, в которых они могут храниться, сформулируем ряд требований, которые необходимо к ним предъявлять.

 *Читабельность*, т. е. легкость и удобство при чтении текста. Так как это качество, в большинстве случаев, обеспечивается на аппаратном уровне, т. е. с помощью устройств чтения, к самому файлу будут предъявляться еще два требования.

- Масштабируемость, т. е. возможность читать и изучать информацию при различных разрешающих способностях и размерах экрана устройства.
- Полиграфичность, т. е. способность файлового формата к хранению информации о форматировании, внедренных иллюстрациях, оглавлении и т. д.
- □ Кроссплатформенность, т.е. свойство документа корректно отображаться на любых устройствах, от экрана персонального компьютера до специализированных устройств. Чем больше устройств способны отобразить без изменений оригинальный макет, тем выше, соответственно, показатель кроссплатформенности.
- □ Конвертируемость очень важный параметр, обеспечивающий возможность сохранения документа без изменения его внешнего представления. В силу природы стремительного развития информационных технологий и устройств, связанных с этой областью, очень важно всегда сохранять возможность перевода информации в другой формат файла.
- П Интерактивность, что предоставляет пользователю функции обратной связи с публикацией и позволяет сделать взаимодействие гораздо более интересным, а представление информации интуитивно понятным. К этому же свойству относятся такие немаловажные моменты, как внедрение перекрестных- и гиперссылок.
- □ Поддержка мультимедийности, включающая в себя функции добавления в публикацию фото, аудио- и видеозаписей, анимации и других возможностей.
- □ Возможность редактирования, что подразумевает под собой способность файла к внесению пользователем изменений. Это может быть полезно в двух случаях. Во-первых, когда бывает необходимо внести в текст коррективы и, во-вторых, когда пользователю дается возможность оставлять в тексте свои пометки либо комментарии. В большинстве случаев, они могут ограничиваться закладками.

## Сравнительная характеристика различных форматов электронных публикаций

Итак, разобравшись с методикой, приступим к анализу популярных на сегодняшний день форматов электронных публикаций с учетом вышеупомянутых параметров.

#### Формат TXT (обычный текст)

Это простейший формат хранения 8-битных значений, каждое из которых соответствует либо символу, либо управляющему коду.

Масштабируемость данного формата сильно зависит от того, каким образом сверстан текст. Если присутствуют переносы на новые строки, абзацы, принудительное форматирование с выравниванием, то масштабируемость можно оценить как очень

низкую. В случае если текст идет одной непрерывной строкой без внедрения специальных не печатаемых символов, то масштабируемость можно характеризовать как высокую.

Свойство полиграфичности у обычного текстового формата практически отсутствует из-за скупого набора средств разметки и практической невозможности их расширить.

Кроссплатформенность можно характеризовать как практически абсолютную, т. к. текстовые документы воспринимаются большинством существующих устройств.

Конвертируемость также абсолютна, в связи с тем, что из файла с расширением txt элементарно получить любой другой файл с полным сохранением внешнего вида документа.

Функции интерактивности, как и мультимедийности, отсутствуют — не поддерживается даже внедрение гиперссылок.

Возможность редактирования почти абсолютная на любом устройстве и на всех этапах жизненного цикла документа.

В качестве рецензии относительно параметров данного формата файлов для хранения электронных публикаций можно отметить следующее: данный формат использовался повсеместно на заре эпохи формирования электронных библиотек. Однако сейчас, с появлением новых потребностей человека и, соответственно, форматов хранения разнородных данных, формат TXT потерял свою актуальность и его можно обнаружить только в редких местах, и то, чаще всего, конвертированный в формат HTML перед выводом конечному пользователю.

## Формат RTF

Формат RTF (Rich Text Format) был стандартизирован и введен в 1987 году компанией Microsoft для возможности переноса текста с различным форматированием из одной программы в другую. Для этого он и используется по сей день. Данный формат адекватно воспринимается большинством современных текстовых редакторов и, чаще всего, корректно передает внедренные стили и форматирование текста.

Масштабируемость для него можно определить как почти абсолютную из-за поддержки плавающего текста, автоматического переноса строк, автопереносов слов и параметрических отступов в тексте.

Полиграфичность можно охарактеризовать на уровне выше среднего. Это обуславливается наличием большого количество функций форматирования, внедрения изображений и т. д.

Кроссплатформенность и конвертируемость у данного формата почти абсолютная, и это вполне очевидно. Он создавался именно для того, чтобы стать универсальным текстовым форматом и прекрасно с этой функцией справляется.

Интерактивность находится на низком уровне. Поддерживаются только лишь гиперссылки и, в некоторых случаях, кнопки. Внедрение анимации возможно только на уровне изображений в формате GIF.

Поддержка мультимедиафайлов ограничивается только графическими картинками. Функция внедрения музыкальных и видеофайлов отсутствует.

Уровень редактируемости у данного формата почти абсолютный, т. к. он разработан именно лля созлания файлов со сложной версткой.

В заключение отметим, что формат RTF до сих пор широко используется для хранения электронных локументов в русскоязычных онлайн-библиотеках главным образом из-за его широкой поддержки различными программами и устройствами. Однако с развитием специализированных устройств для чтения и необходимостью применять универсальные форматы, использование формата RTF с каждым годом существенно снижается.

#### Формат DOC

Формат DOC — это внутренний формат файлов программы Microsoft Word, предназначенный для хранения текстовых документов, созданных в этой программе.

Масштабируемость, конвертируемость и полиграфичность у данного формата весьма высоки по тем же причинам, что и предыдущего формата.

Кроссплатформенность, несмотря на поддержку многими специализированными пакетами, можно охарактеризовать все же как достаточно низкую по причине того, что данный формат является закрытым и права на его использование и модификацию принадлежат компании Microsoft.

Интерактивность в формате DOC существует несколько в более расширенном варианте, нежели чем в RTF, однако все равно ограничена только поддержкой гипертекста и некоторых видов кнопок, хотя в новом формате DOCX имеется возможность внедрения еще нескольких типов мультимедийных вложений, таких как музыка и видеофайлы.

Редактируемость данного формата определяется как абсолютная, т. к. он предназначен как раз для создания и редактирования больших массивов текста.

Как резюме по данному формату, отметим лишь, что он приобрел такую популярность лишь благодаря широкому распространению программного пакета Microsoft Office и рассматривать его как полноценный формат хранения электронных, а в особенности интерактивных документов, не стоит. Кроме того, последние версии пакетов Office используют уже обновленный формат DOCX, основанный на языке XML, о котором мы поговорим немного позднее.

#### Форматы документов HTML (HTML, HTM, MHT, CHM)

Язык HTML (Hypertext Markup Language) изначально был создан для верстки текста при необходимости его отображения в сети Интернет. На сегодняшний день он повсеместно используется для этих целей на всех онлайн-ресурсах.

Если рассмотреть данный формат в рамках нашей системы сравнения, мы увидим следующий результат. Полиграфичность и масштабируемость можно оценить очень высоко, т. к. данный язык поддерживает абсолютно все виды верстки, существующие в настоящее время, хотя это происходит не всегда очевидным и прямым способом, и для некоторых видов отображения информации приходится придумывать достаточно изощренные способы.

Кроссплатформенность, как и конвертируемость у данного формата абсолютная. Из-за специфики данного языка и повсеместного использования данного формата для хранения web-данных, все без исключения устройства, в той или иной степени, но всегда корректно, отображают HTML-файлы. Маленькая ремарка - "в той или иной степени" — относится, скорей, даже не к самому формату, а к сопутствующим интерактивным и мультимедийным элементам, о которых мы поговорим далее, но которые могут не поддерживаться уже самим устройством.

Что касается поддержки мультимедийных и интерактивных элементов, несомненно, язык HTML снабжен всеми необходимыми средствами для этого. Более того, важно отметить, что именно этот язык сильно способствовал становлению и развитию спектра данных элементов. Необходимость расширения возможных видов представляемой информации в сети Интернет увеличивала со временем и возможности языка в этой области. А вновь появляющиеся возможности, в свою очередь, порождали огромный поток той самой информации или контента. Это цикличное взаимодействие и сделало язык HTML столь универсальным инструментом верстки электронных публикаций.

Несмотря на все плюсы формата HTML, он не нашел своего повсеместного применения при создании макетов таких видов публикаций, как электронные книги. Далеко не всем нравится воспринимать большой объем информации при чтении в браузере. При использовании же специализированной программы чтения или же электронного устройства HTML, как правило, конвертируется в обычный текст и теряет большинство своих преимуществ.

Однако не стоит забывать еще об одном формате, основанном на языке HTML. Это формат СНМ, изначально предназначавшийся для подготовки файлов справки к программному обеспечению. Компактность и высокий уровень интерактивности делают его весьма удобным для разного вида электронных справочников и руководств. Как пример, можно рассмотреть компьютерные пособия одного из крупнейших издательств O'Reilly, в которых наличие интерактивного глоссария и контекстного поиска значительно улучшает процесс восприятия информации. Ряд этих достоинств перечеркивает один важнейший недостаток. Этот формат жестко привязан к операционной системе Windows, что делает его не кроссплатформенным.

## Формат Adobe Acrobat - PDF

Программный пакет Adobe Acrobat и соответствующий ему формат PDF изначально разрабатывались для нужд полиграфии и предназначались для платформеннонезависимого переноса макетов печатных изданий. В последнее время данный формат активно развивается компанией Adobe также для создания интерактивных публикаций. Рассмотрим формат PDF подробней относительно наших типичных параметров.

Полиграфичность у данного формата абсолютная, и это не удивительно. Он был создан разработчиками именно для этих целей. Прекрасно распознаются различные виды текста, растровая и даже векторная графика. РDF-файлы обеспечивают управление версткой даже в сложных типографских вариантах, как-то: текст в несколько столбцов и альтернативные стили для лицевой и обратной сторон. Это, кстати, делает файлы данного формата достаточно объемными, что, конечно, трудно назвать преимуществом.

Еще одной проблемной областью этого формата является низкий уровень масштабируемости. Нельзя сказать, что он полностью отсутствует. Верстка изданий в формате PDF жесткая, т. е. не существует плавающих переносов и абзацев, изображения привязаны к конкретному месту в тексте, а текст, в свою очередь, к определенной верстке на странице. Изменить эту особенность, к сожалению, нельзя. Так как формат изначально настраивался на вывод документов на печать, жесткая привязка каждого элемента к конкретному месту страницы является обязательным условием. Таким образом, в связи с тем, что PDF-документы являются сложно переформатируемыми, их трудно адаптировать к малогабаритным экранам многих мобильных устройств, поэтому разработчикам, верстальщикам и дизайнерам приходится создавать параллельно несколько версий одного и того же документа для разных размеров экранов конечных устройств.

Кроссплатформенность у PDF выше среднего, но для чтения файлов данного формата нужно установить специальную программу. Благо, сейчас подобных программ огромное множество и они созданы практически для всех известных платформ, как компьютерных, так и мобильных.

Что касается интерактивности и мультимедийности, здесь они присутствуют в полном объеме. Есть возможность внедрения музыкальных файлов, видеоматериала, интерактивных кнопок, гиперссылок, оглавления и системы закладок, перекрестных ссылок и многого другого. Отсутствует, разве что, способность использования анимации внутри документа.

С другой стороны, редактируемость и конвертируемость находятся на крайне низком уровне. Хотя PDF и стал стандартом международной организации по стандартизации (ISO 32000-1:2008), традиционно его контролирует одна корпорация -Adobe Systems. В связи с этим, возможность редактирования конечного PDF-файла реализована лишь в специализированных (и весьма дорогостоящих) пакетах данной компании.

Несмотря на то, что PDF-файлы можно генерировать с помощью широкого спектра инструментов с графическим интерфейсом, даже таких как Microsoft Word, он остается весьма сложным для изучения стандартом, следовательно, разработчикам стороннего программного обеспечения достаточно трудно создавать собственный код для генерации PDF-файлов. Кроме того, хоть и имеется возможность извлечь текст из PDF-документа программно, не все документы размечены таким образом, чтобы это стало возможным. Это и делает параметр конвертируемости крайне НИЗКИМ.

Как результат, формат PDF имеет ряд ограничений и особенностей, но, несмотря на это, благодаря огромному количеству возможностей, зачастую подходит для создания и хранения электронных публикаций.

#### Формат DiVu

Формат DiVu (DejaVu от франц. déjà vu — "уже виденное") создан компанией АТ&Т специально для хранения компактно представленной информации с сети Интернет. Подобно форматам mp3 и dixv, в момент своего появления и быстрого развития, он произвел небольшую революцию в процессах свободного распространения информации. По существу, файлы в формате DiVu трудно назвать документами, т. к., формально, это многостраничный растровый графический файл. При его генерации особые алгоритмы как бы отделяют текст от фона и иллюстраций и сжимают их после этого с различными разрешениями, что позволяет довести компрессию в документе вплоть до 500 раз при сохранении весьма приемлемого качества.

Таким образом, в случае если публикация содержит большое количество исходного кода программ, схем, сложных таблиц, формул, то формат DjVu представляется крайне интересным, т. к. содержит книгу в неизменном виде. Кроме того, в качестве преимущества нельзя не отметить, что последние версии данного формата приобрели способность хранить текст в отдельном слое, что дает возможность его выделять и копировать. Однако, как и во всех прочих форматах, у него есть свои недостатки. Прекрасно справляющийся с обработкой и отображением большого массива текста, схем и прочей графической информации, формат DjVu абсолютно бессилен перед изданиями, содержащими цветные фотографии или рисунки. Они в нем выглядят крайне непрезентабельно. Кроме того, размер файла при внедрении в него полноцветных изображений начинает расти в геометрической прогрессии.

Исходя из всего вышесказанного, можно судить о том, что параметр полиграфичности у данного формата находится на достаточно высоком уровне при низком уровне масштабируемости (зависит от того, насколько хорошо программа или устройство для просмотра поддерживает сглаживание) и практически полном отсутствии возможности редактирования и перевода в другой формат.

Что касается кроссплатформенности, данный параметр также весьма слаб, т. к. формат требует специализированных программ для просмотра, коих на сегодняшний день не так уж и мало, но созданы они не для всех систем и платформ. В заключении, интерактивность ограничивается неким подобием гиперссылок, в то время как возможность внедрения мультимедийных файлов полностью отсутствует.

#### Форматы на основе языка XML

Для начала рассмотрим все наши параметры применительно к данным форматам, а потом подробней разберемся в их особенностях. Итак, высокая полиграфичность, абсолютная масштабируемость, практически абсолютная кроссплатформенность и конвертируемость, полная поддержка интерактивных элементов и мультимедийных данных и, как правило, практически абсолютная редактируемость. На первый взгляд похоже на идеальный формат для хранения электронных публикаций. Но прежде чем ответить на этот вопрос, давайте разберемся поподробней, что же это за волшебные форматы.

XML (eXtensible Markup Language) — расширяемый язык разметки, созданный для структурированных данных в текстовом формате. Теоретически, он задумывался таким образом, чтобы быть удобочитаемым как на программном уровне, так и человеком. С помощью данного языка можно записывать и обрабатывать практически любые данные, вне зависимости от их объема, структуры и сложности. На базе XML создано большое количество структурированных подмножеств для решения конкретных задач, например язык для записи математических формул (MathML), химических элементов, хранения медицинской документации. Даже новые форматы, созданные компанией Microsoft для хранения файлов пакета Office (Word, Excel), являются, по сути, файлами на языке XML, запакованными в один архив с соответствующим расширением.

Кроме того, поскольку файлы XML — это обыкновенный текст, не требуется каких-либо специфических инструментов для его обработки и при потере какой-либо части данных, остальные не просто сохраняются, но и остаются доступны для работы. Скажем, можно создать XML-документ любой сложности в Блокноте и после этого переслать коллеге просто скопированный из него фрагмент кода, который он с легкостью сможет использовать и редактировать так же в Блокноте.

В отличие от HTML, в XML не существует фиксированных элементов разметки текста, как, к примеру, теги <br/>body>, <header> и т. д., и набор средств разметки может быть произвольным. Разумеется, для упорядочивания данных есть набор описаний и требований к данному формату, называемый "спецификация" или DTD (Document Type Definition — описание типа документа).

Для лучшего понимания того, как это реализуется, рассмотрим простейший пример реализации адресной книги на языке XML (листинг B1).

#### Листинг В1. Пример содержимого, представленного языком XML

```
<?xml version="1.0" encoding="UTF-8"?>
<AddressBook>
<contact>
<person>
<name>Nerp</name>
<subname>Аркадьевич<subname>
<surname>Степанов</surname>
<address>Липовая аллея, дом 2, квартира 43</address>
<phone type="home">111-22-33</phone>
<phone type="mobile">999-55-66</phone>
<e-mail>StepanovPA@email.com</e-mail>
</person>
</contact>
<contact>
<org>
<type-org>Закрытое акционерное общество</type-org>
<name-org>Московская кирпичная фабрика</name-org>
<address>ул. Большая Пушкарская, 1</address>
```

```
<phone type="work">333-33-20</phone>
<phone type="work">222-32-00</phone>
<site>http://www.moscowbricks.spb.ru</site>
<e-mail>mail@moscowbricks.spb.ru</e-mail>
\langle \text{org} \rangle\langle/contact>
</AddressBook>
```
Как мы видим, документ имеет четкую структуру и состоит из набора вложенных друг в друга элементов, включающих данные, ограниченные парой тегов <tag> и </tag>. Кроме данных, элементы содержат некоторые атрибуты, которые могут принимать фиксированные значения, как <phone type="work">333-33-20</phone>, где work — атрибут типа type элемента phone. Как видно из всего вышеизложенного, документ в формате XML легко читается и редактируется, а при желании и конвертируется в любой доступный формат. Давая такую свободу, XML одновременно предъявляет документу более жесткие требования, чем многие из рассмотренных форматов. Скажем, все элементы должны быть правильно "закрыты", т. е. каждому открывающему тегу должен соответствовать закрывающий в правильном порядке ИТ. Д.

Приблизительно разобравшись с тем, что такое XML, рассмотрим форматы, построенные на его основе. Их достаточно много: OEB (Open e-book), DocBok, *FictioBook* и др. Но наибольшую популярность на сегодняшний день приобрел формат ePub.

#### Формат ePub

Формат ePub (Electronic Publication) — это формат переформатируемых цифровых книг и документов, стандартизированный ассоциацией IDPF (International Digital Publishing Forum) для индустрии цифровых изданий. Хотя первыми данный формат освоили традиционные издатели книг, ничто в этом формате не ограничивает его использование исключительно книгами. С помощью свободно распространяемых и коммерческих инструментов можно легко конвертировать в данный формат документы, электронные издания, HTML-страницы и прочие публикации, в том числе содержащие графику, иллюстрации и другое мультимедийное наполнение. Проанализируем данный формат с точки зрения наших характеристик. Так как он основан на языке XML, к нему применимы практически все значения наших параметров из предыдущего раздела. Полиграфичность высока и зависит, в основном, от программы или устройства, на котором пользователь планирует производить чтение (ридеры). Масштабируемость в случае ePub практически абсолютная, во всех ридерах, будь то программные или системные устройства, реализована функция изменения размера шрифта, а это не что иное, как реализованный потенциал заложенной в формате масштабируемости.

Кроссплатформенность у данного формата практически абсолютная и, как и предыдущие два параметра, непосредственно зависит от программно-аппаратной среды, которая, в свою очередь, на сегодняшний день, бурно развивается. Уже сейчас

можно сказать, что данный формат, благодаря использованию крупнейшими продавцами электронных книг на рынке, такими как Amazon (в данном магазине используется формат MOBI, ничем кроме расширения не отличающийся от ePub) и iBooks, получил повсеместную поддержку на большинстве современных устройств чтения. Параметры конвертируемости и редактируемости можно оценить как средние, т. к. для осуществления и одной и другой операции не требуется специальных знаний, и они не представляют никаких сложностей, однако для их реализации, чаще всего, требуется специальное программное обеспечение.

Что касается возможностей внелрения интерактивной и мультимелийной составляющей при использовании формата ePub, то они практически безграничны. Имеется возможность добавления гиперссылок и изображений. Так в новых версиях iBooks, к примеру, появились опции присоединения таких сложных элементов, как интерактивные схемы и даже, в некоторой степени, 3d-модели.

Именно по этим причинам, широко растущая на сегодняшний день индустрия цифровых книг избрала для себя и в настоящее время активно внедряет и использует в качестве основного стандарта хранения данных формат ePub. Ассоциация IDPF приняла ePub в качестве стандарта в октябре 2007 года, а уже в начале 2008 года произошел значительный скачок в количестве устройств и программ, поддерживающих данный стандарт. Среди них и устройства на основе электронных чернил, о которых мы говорили ранее, такие как Sony PRS и карманные планшеты, к примеру, Apple iPhone. Про данные устройства и особенности применения в них формата ePub мы поговорим позже в этой книге. Пока же обсудим еще один формат, который, в отличие от остальных, изначально не был предназначен для создания и хранения электронных публикаций, но, обладая рядом явных преимуществ, такое свойство со временем приобрел — формат Flash-графики.

#### Форматы Flash-графики - SWF и FLA

Как уже было сказано, Flash-графика весьма условно относится к данной области, но в последние несколько лет, благодаря активному внедрению компанией Adobe новейших разработок в развитие flash-технологий, база возможностей рассматриваемых форматов существенно расширилась и на равных конкурирует с более традиционными форматами, о которых мы говорили ранее.

Adobe Flash (ранее Macromedia Flash) — это программный комплекс для создания и воспроизведения мультимедийных публикаций и web-графики. Эта платформа широко используется для создания анимации, баннеров в сети Интернет, презентаций и прочих решений, требующих максимального использования мультимедийных возможностей. Кроме всего прочего, данный стандарт поддерживает воспроизведение аудио- и видеозаписей, позволяет работать как с растровой, так и с векторной графикой, и даже поддерживает потоковую трансляцию аудио- и видеоматериалов и, в какой-то степени, трехмерную графику.

Как мы уже делали ранее, пройдемся по нашим параметрам и проанализируем Flash и технологию с их точки зрения; хотя в данном случае сделать это будет несколько проблематично, т. к., еще раз повторяясь, рассматриваемый формат изначально не предназначался для решения разбираемых нами задач.

#### Введение

Рассмотрим в первую очередь параметры масштабируемости, редактируемости и полиграфичности. Их можно характеризовать как относительные. В связи с тем, что данная технология является программной платформой с собственными стандартами, для ее воспроизведения требуется специальное программное обеспечение — Adobe Flash Player. Он представляет собой виртуальную машину, на которой выполняется код программы. Что касается собственно языка, на котором создается вся итоговая среда, это Action Script — достаточно сложный и многогранный объектно-ориентированный язык программирования, дающий очень широкие возможности для выполнения поставленных задач. Таким образом, если автору необходимо реализовать в той или иной степени масштабируемость, он программным способом закладывает в свою публикацию этот функционал; если необходимо дать возможность пользователю в каком-либо месте редактировать материал внутри публикации, такая функция закладывается на этапе создания; если же необходимо зафиксировать верстку, внедрить функции печати, то это также делается создателем на этапе программной разработки. В этом, собственно, и заключается относительность этих параметров. Кстати, именно благодаря заложенному в этой технологии расширяемому программному потенциалу, параметр интерактивность можно определить как абсолютный из всех рассматриваемых нами форматов. Параметр кроссплатформенности до 2007 года был почти абсолютным, но, при презентации устройства iPhone компанией Apple, данная ситуация резко изменилась. По экономическим и политическим мотивам создатель знаменитых устройств, по сегодняшний день, отказывается внедрять в свои устройства поддержку Flash, объясняя это своей политикой воспрепятствования свободному распространению пиратских материалов через сеть Интернет. Поэтому, на настоящий момент, кроссплатформенность формата Flash является средней.

Как уже было сказано ранее, мультимедийность находится на высочайшем уровне, т. к. именно для хранения мультимедийных данных, в основном, Flash и был создан. Конвертируемость, однако, практически отсутствует, и, в связи с тем, что это закрытый формат, ее реализация внешними средствами также весьма затруднительна.

Итак, мы рассмотрели все параметры, по которым проводилась сравнительная характеристика. Теперь остановимся на очевидных недостатках данной платформы. Во-первых, неэффективность виртуальной машины Flash Player приводит к чрезмерным нагрузкам на центральный процессор устройства, на котором производится просмотр. Во-вторых, в данной технологии заложен недостаточный функционал по контролю за возникновением ошибок, что зачастую приводит к отказам как самих приложений, так и к "зависанию" всего устройства. Наконец, небольшой недостаток заключается в том, что в приложениях и публикациях на основе Flash нет возможности использовать правую кнопку мыши - она зарезервирована разработчиками для сервисных функций настройки виртуальной машины Flash Player.

#### Adobe Digital Publishing Suite. Формат FOLIO

Заключительная в нашем списке, но далеко не последняя по значимости технология — цифровые публикации DPS (Digital Publishing Suite), представленная компанией Adobe в 2011 году, является самой молодой из рассматриваемых нами. Несмотря на это, данная технология явилась своеобразным тихим технологическим прорывом, вобрав в себя все необходимые для цифровой издательской деятельности функции.

Adobe Digital Publishing Suite - это набор программных средств, позволяющий пользователям создавать и работать с интерактивным содержимым в хорошо знакомом журнальном или книжном формате. Данная среда позволяет дизайнерам, работающим над привычными изданиями в программе InDesign, настраивать и, в последующем, экспортировать полученные документы для просмотра на устройствах с платформами iOS, Android, Blackberry Playbook. Что примечательно, для просмотра итоговых публикаций не требуется устанавливать какие-либо специальные программы, а само издание можно скачать непосредственно в профильном магазине (Apple App Store, Android Market, Blackberry App World), как приложение. Пакет дает возможность для издателей расширять свои публикации новыми возможностями, такими как манипуляция пальцами (в том числе MultiTouch) для просмотра, интерактивное перелистывание, изменения масштаба просмотра, внедрение панорамных изображений, 3d-просмотр и многие другие.

Исходя из наших параметров, масштабируемость можно оценить как среднюю, т. к. для реализации данной особенности технология предписывает создавать для кажлого конкретного устройства макет своего размера, как для горизонтального, так и для вертикального расположения устройства. Таким образом, если автор захочет получить издание, приспособленное для просмотра на iPad, Android-планшете и PlayBook, ему потребуется создать 6 макетов для своей публикации. Причем, что немаловажно, для горизонтальной и вертикальной верстки, чаще всего, приходится кардинально изменять дизайн-решение. Полиграфичность у данного формата очень высока — за счет фиксированной верстки доступны все возможные средства форматирования. Кроссплатформенность выше среднего - как уже было сказано, формат поддерживается основными мобильными платформами. На основные компьютерные платформы (РС и Мас) создано специализированное бесплатное программное обеспечение. Вместе с тем, из-за закрытости формата, параметр кроссплатформенности относителен и может со временем меняться как в сторону расширения, так и в сторону узкой сегментированности на определенных устройствах, что, конечно, маловероятно и, несомненно, находится вне интересов компании Adobe.

По причине вышеизложенных моментов, параметры конвертируемости и редактируемости абсолютно не реализованы. Более того, компания-разработчик технологии никогда не станет внедрять данные параметры, т. к. это разрушило бы коммерческую составляющую новейшего программного комплекса, коим является Digital Publishing Suite. Об этом мы еще поговорим в следующих главах этой книги.

С другой стороны, параметры интерактивности и мультимедийности реализованы здесь во всем своем многообразии и с применением большинства необходимых форм представления информации (фото, звук, видео, гиперссылки, интерактивные элементы и т. д.).

Итак, мы провели детальный обзор технологий, используемых на сегодняшний день при разработке макетов электронных публикаций. Мы сравнили достоинства и недостатки этих платформ. Исходя из этого, в этой книге мы будем работать, как уже не сложно догадаться, с форматами PDF, Flash, ePub и DPS.

Исходя из рассматриваемых форматов, данная книга состоит из трех глав, первая из которых описывает процесс создания и методики работы с интерактивными документами в пакете Adobe InDesign CS6 (с сохранением в форматах Flash и PDF), давая исчерпывающую информацию и полный обзор функций программы в этой области; вторая обучает процессу подготовки макетов и конвертации файлов в один из самых популярных форматов электронных изданий ePub, отражая при этом основные особенности структуры данных документов для соответствия стандарту IDPF (International Digital Publication Forum) и предлагая максимум доступных методов форматирования текста, иллюстраций, таблиц и схем; в третьей приводятся алгоритмы дизайна и верстки документов в формате FOLIO с помощью новейшей разработки корпорации Adobe — пакета Digital Publishing Suite, позволяющего дизайнерам создавать уникальные интерактивные публикации для мобильных устройств, используя для этого средства комплекса Adobe InDesign CS6.

# Обзор основных инструментов для работы

Для создания, изменения, настройки, сохранения и многих других задач мы будем использовать достаточно большое количество инструментов в программном пакете Adobe InDesign. В данном разделе мы определимся с терминологией, чтобы по ходу книги вам было понятно, о каких именно элементах идет речь, а также определим местоположение большинства из них в интерфейсе программы.

Все управляющие элементы в InDesign можно разделить на несколько принципиальных групп.

- $\Box$  Панели это стационарные области в рабочем пространстве. Чаще всего, говоря о панелях, мы будем иметь в виду панель инструментов в левой части рабочей области и управляющую панель в верхней ее части. Панелями, однако, в контексте могут также называться области в том или ином окне, в которых сгруппирован ряд однородных функций.
- $\Box$  Диалоговые окна это окна, всплывающие по нажатию на те или иные кнопки в программе. Чтобы точно определить для себя, что это, вы можете выбрать инструмент "прямоугольник" и щелкнуть один раз мышью в любом месте вашего документа. При этом откроется диалоговое окно создания прямоугольника. Именно об управляющих элементах такого типа мы будем говорить, называя их лиалоговые окна.
- Плалитры это симбиоз диалогового окна и панели. Вызываются они, чаще всего, с помощью команды главного меню **Window...** и содержат в себе группу функций, направленных на реализацию какой-то одной задачи. В нашей работе мы будем использовать, в основном, палитры из группы **Interactive**, а также некоторые, не входящие ни в одну из групп.

Остальные виды управляющих элементов, такие как инструменты, раскрывающиеся списки, несомненно, уже знакомы вам.

Для каждой из глав данной книги мы будем использовать свой набор инструментов, в значительной степени отличающийся друг от друга. При этом для каждой из функций обязательно дается обзор действий, которые необходимо совершить для того, чтобы она стала доступна для работы.

Последний момент, на который хотелось бы обратить внимание в связи с обзором интерфейса, — это удивительная возможность InDesign, да и большинства других продуктов компании Adobe, сохранять внешний вид своей рабочей области при помощи *Workspace*. Чтобы сделать это, после того как вами будут вызваны все необходимые панели и выстроено их положение на экране, выберите пункт меню **Window > Workspace > New Workspace**. В открывшемся окне вы сможете задать имя для своего рабочего пространства и сохранить его. Теперь, после открытия программы, даже если какие-то из панелей исчезли, вы с легкостью сможете вернуться к сохраненному виду вашей рабочей области.

Теперь, когда мы разобрались с нашим инструментарием, можно приступать к работе.

**THARA** 1

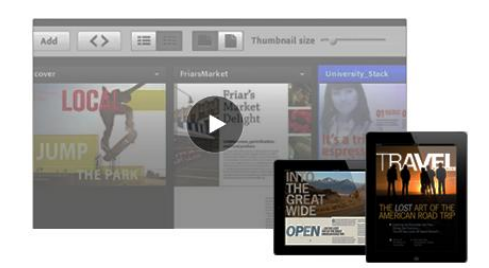

# Работа с интерактивными документами

# Теоретические сведения об интерактивных документах

Давайте приступим к работе и начнем с того, что разберемся, что же такое интерактивный документ. Интерактивный документ представляет собой файл, предназначенный не для печати, а для просмотра на экране электронного устройства. В этом и заключается его главное отличие. В Adobe InDesign CS6 у нас есть возможность создавать интерактивные публикации двух видов - для экспорта в Interactive PDF и для Adobe Flash. По сути, интерактивность внутри самого проекта InDesign интересует нас в меньшей степени, т. к. у большинства пользователей просто не установлен пакет InDesign, поэтому у них нет возможности просматривать файлы с расширением indd. Альтернативные же форматы, предложенные нам для экспорта публикаций, являются массовыми и доступными для любого пользователя.

Когда мы будем работать уже непосредственно с инструментами для создания интерактивных элементов, вы обратите внимание, что они бывают трех видов - либо универсальные, либо созданные для PDF, либо предназначенные для Flash. Данное разделение обусловлено только тем, что стандарты, используемые для экспорта, слишком разные, и каждый по отдельности не поддерживает все возможные функции.

В принципе, это, пожалуй, и вся теоретическая информация, которую пока что нужно понимать. А теперь давайте приступать к практике.

# Создание нового интерактивного документа

Каким же образом InDesign "понимает", что ведется работа не над простым печатным, а именно над интерактивным документом? Здесь все предельно просто и определяется уже на этапе создания нового документа. Давайте разберемся с этим процессом подробней.

Итак, для того чтобы создать новый интерактивный документ, выберите в главном меню InDesign пункт File > New > Document.

Как вы видите, по умолчанию в раскрывающемся списке Intent (назначение документа) указано **Print** (рис. 1.1). При этом все единицы измерения в полях для управления шириной, высотой, отступами, полями и прочими параметрами задаются в пунктах или миллиметрах, в зависимости от того, как настроен ваш интерфейс. Если же мы в раскрывающемся списке Intent выберем режим Web (рис. 1.2), то все значения автоматически будут переведены в пикселы. Здесь также присутствует другое назначение документа — Digital Publishing, но о нем мы поговорим в главе 3.

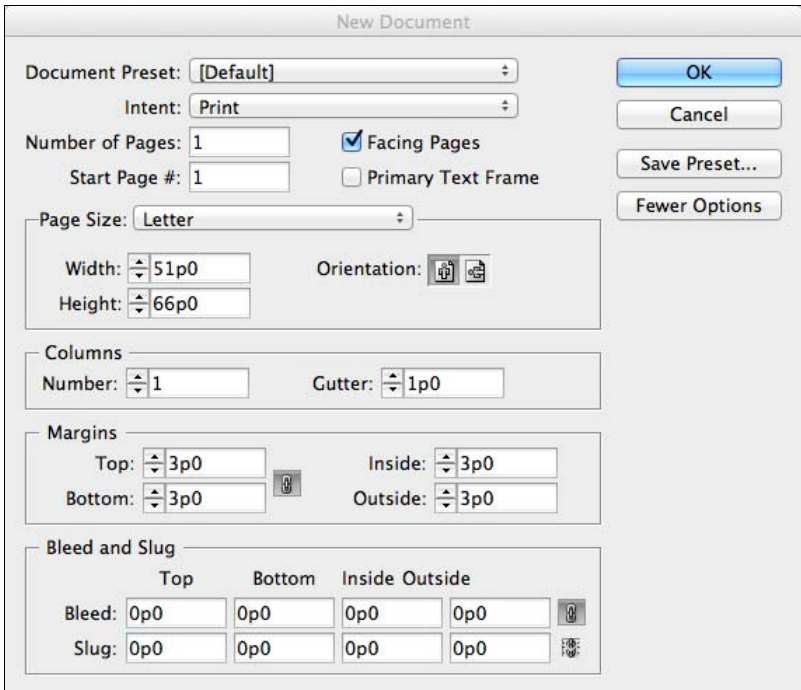

Рис. 1.1. Диалоговое окно New Document

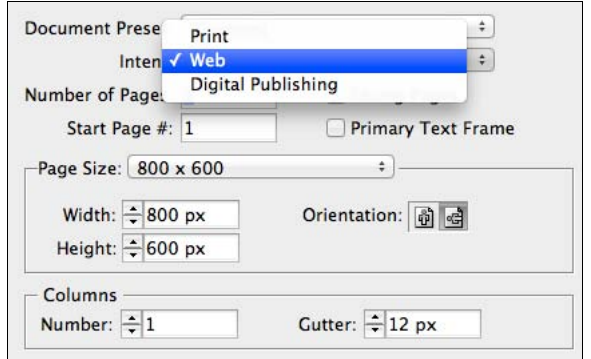

Рис. 1.2. Выбор режима Web в диалоговом окне New Document

Кроме того, в раскрывающемся списке **Page Size** появились совершенно иные варианты предустановок (рис. 1.3). Это происходит из-за того, что в случае с интерактивными публикациями размеры дисплея конечного устройства в связке с его разрешающими способностями измеряются в пикселах, следовательно, и макет и все элементы внутри него должны быть описаны в данных единицах.

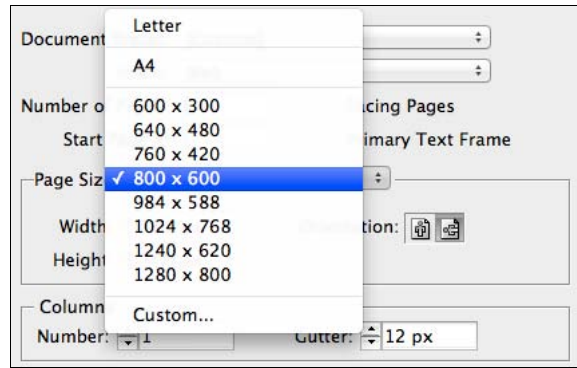

**Рис. 1.3.** Варианты установок в раскрывающемся списке **Page Size** при выборе режима **Web**

Еще одно важное изменение, которое происходит при создании нового документа при установленном назначении **Web**, — это наборы параметров в палитре **Swatches** (**Window > Color > Swatches**). Как вы наверняка знаете, они представлены в режиме работы с печатными документами в цветовой модели CMYK (рис. 1.4, слева). При выбранном же значении **Web** в раскрывающемся списке **Intent** в палитре **Swatches** все цвета будут преобразованы в цветовую модель RGB (см. рис. 1.4, справа).

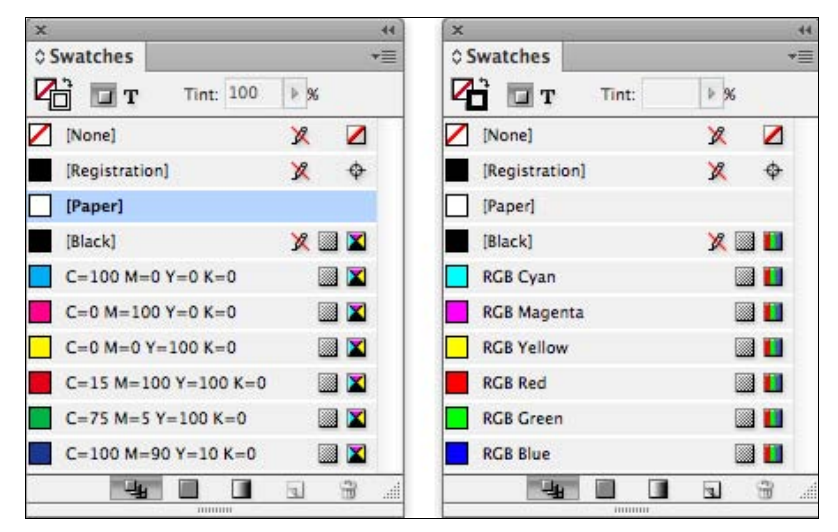

**Рис. 1.4.** Вид палитры **Swatches** при выборе режима **Print** (слева) и **Web** (справа)

Это происходит по той же причине, что и в предыдущем случае - экраны всех устройств излучают свет и в своей работе регулируются моделью RGB. Именно из-за этого макет и создается в этой модели.

В продолжение нашего разговора, если мы вернемся к диалоговому окну создания нового документа, здесь осталось еще два момента, на которые обязательно стоит обратить внимание. Во-первых, при создании интерактивных документов не стоит выбирать опцию Facing Pages. Она отвечает за отображение страниц в виде разворотов. Немного позже вы увидите, что в случае с интерактивными документами это не имеет значения, т. к. экран в один момент может отображать только одну страницу заданного размера. Следовательно, верстка разворотами нецелесообразна.

Второй важный элемент — наличие или отсутствие полей у интерактивного документа. Если вернуться к тому, для чего изначально создавались обязательные поля в мире печати, то мы должны вспомнить о том, что это было вызвано технологическими особенностями печати и погрешностями при резке. В мире электронных публикаций данных ограничений нет, и мы можем задать точное положение объекта на листе вплоть до пиксела и, соответственно, на экране конечного устройства. При этом, как вы понимаете, всякая необходимость в специальном определении полей и вылетов пропадает. Однако вы вполне можете использовать эти направляющие для реализации собственных дизайнерских задумок.

Наконец, самое важное, что нужно знать при создании нового документа, - это размеры и разрешение экрана конечного устройства, на котором будет просматриваться электронная публикация. Она должна быть создана именно в этих размерах и для этого разрешения, на то есть ряд причин. Во-первых, соблюдение пропорций экрана позволит документу занимать его целиком, что избавит пользователя от созерцания черных пустых полос сбоку, сверху или снизу от него. Во-вторых, изображения будут помещены в публикацию с корректным разрешением, и пользователь сможет просматривать их в великолепном качестве. Мы еще не раз вернемся к этой теме в следующих разделах и главах этой книги. А пока просто каждый раз при создании нового интерактивного документа будьте предельно сосредоточены и обращайте внимание на все описанные нюансы. Этим вы сможете заложить уверенный фундамент для всей своей дальнейшей работы.

## Создание интерактивных закладок И ТЕКСТОВЫХ ССЫЛОК

В данном разделе будет рассмотрено, как создавать и управлять различными видами закладок в документе InDesign CS6. В качестве примера для работы будет использоваться файл Sample work.indd, который находится в папке Wнтерактивность наших рабочих материалов (описание электронного архива к книге и способ доступа к нему см. в приложении). Данный документ представляет собой портфолио некоего фотографа, занимающегося пейзажной съемкой в экзотических странах. Мы будем работать с данным материалом на протяжении всей этой главы, постепенно наращивая для него возможности, которые предоставляет нам интерактивный функционал пакета Adobe InDesign CS6.

В одном из прошлых разделов мы упомянули, что существует несколько вариантов для экспорта готового интерактивного документа. Во-первых, в виде Interactive PDF; во-вторых, как Flash-публикацию в двух различных форматах — SWF и FLA. В первую очередь в данном разделе мы познакомимся с функциями, которые позволяет нам использовать интерактивная версия формата PDF. Первая из таких функций — это внедрение закладок. *Закладки* представляют собой структурное упорядочение итогового PDF-документа, состоящего из большого количества разделов. Мы можем видеть PDF-закладки, в зависимости от используемого программного обеспечения для чтения файлов, либо в специализированной панели **Bookmarks**, расположенной в левой половине окна просмотра стандартной программы Adobe Acrobat Reader (рис. 1.5), либо в панелях с другими наименованиями в прочих системах воспроизведения PDF.

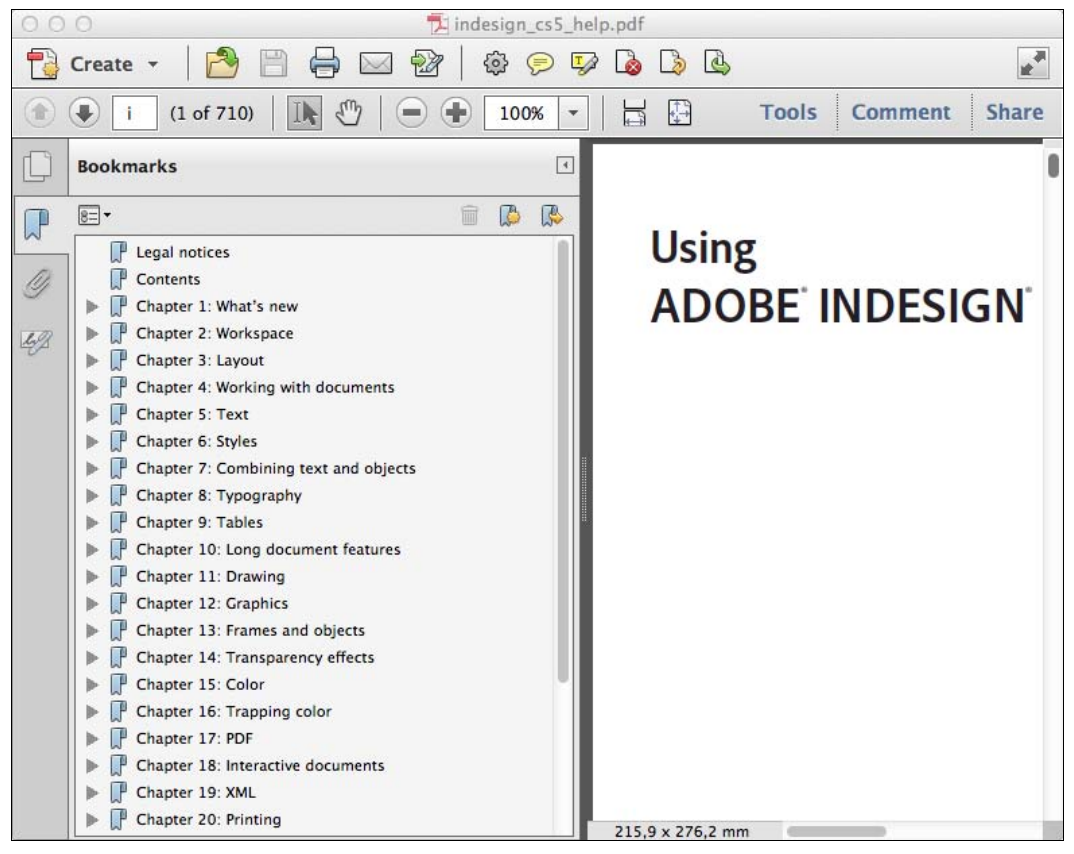

**Рис. 1.5.** Вид панели **Bookmarks** программы Adobe Acrobat Reader

Данные закладки можно использовать двумя различными способами. Во-первых, они, как классическое оглавление в любой книге, дают нам информацию о том, на какой странице начинается тот или иной раздел публикации. Кроме того, закладки являются ссылками, по нажатию на которые пользователь может переходить непосредственно к интересующей его части документа.